### **Presentation Integral Paperless Meetings**

*Margot Rohan – Democratic Services Tenant & Leaseholder Panel January 2017*

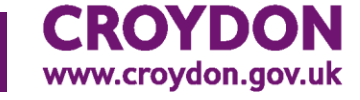

Delivering for Croydon

## **Accessing the papers online**

### Link: **www.croydon.gov.uk/meetings**

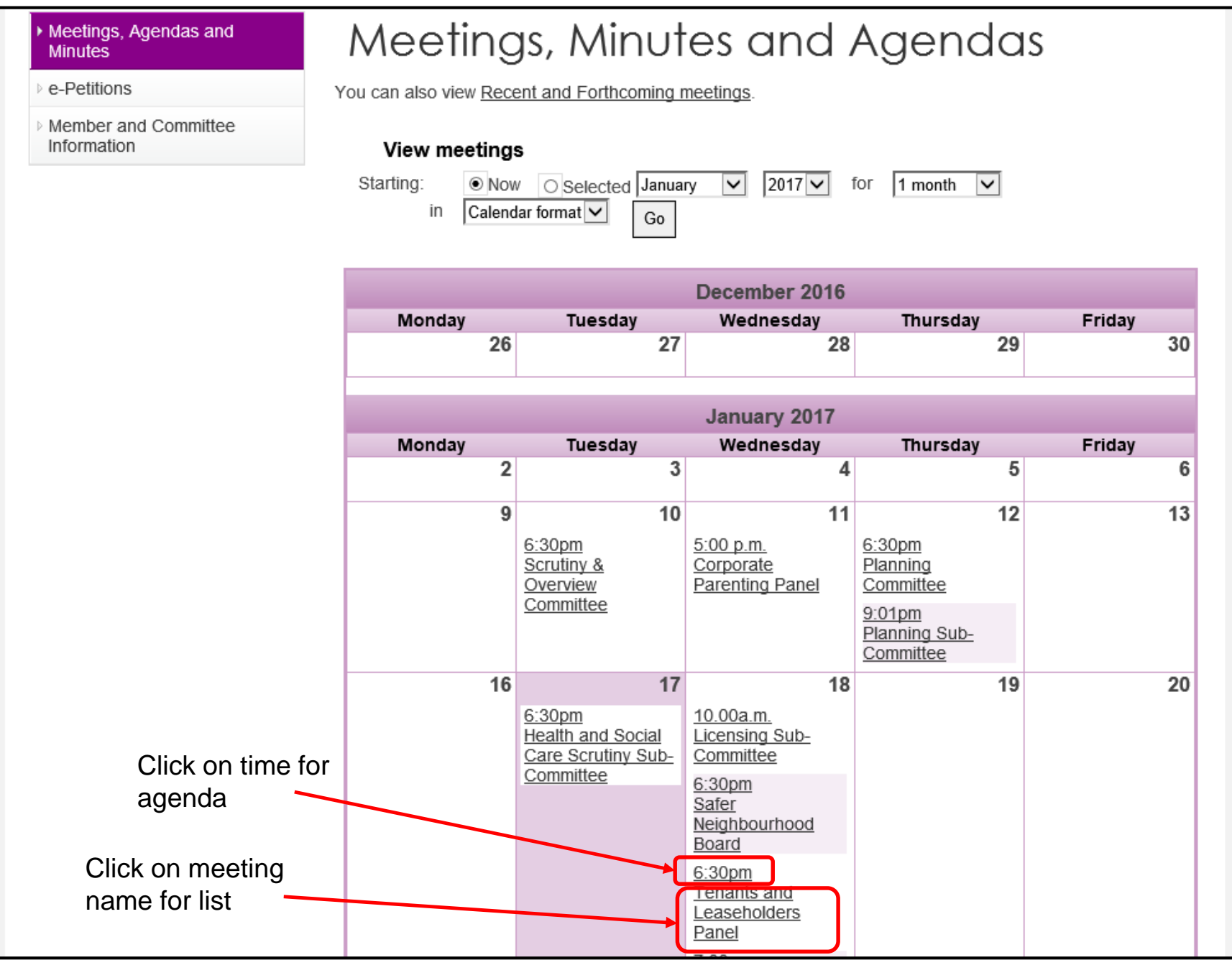

### **Accessing on a mobile device**

Link: **<http://secure.croydon.gov.uk/akscroydon/mobile>**

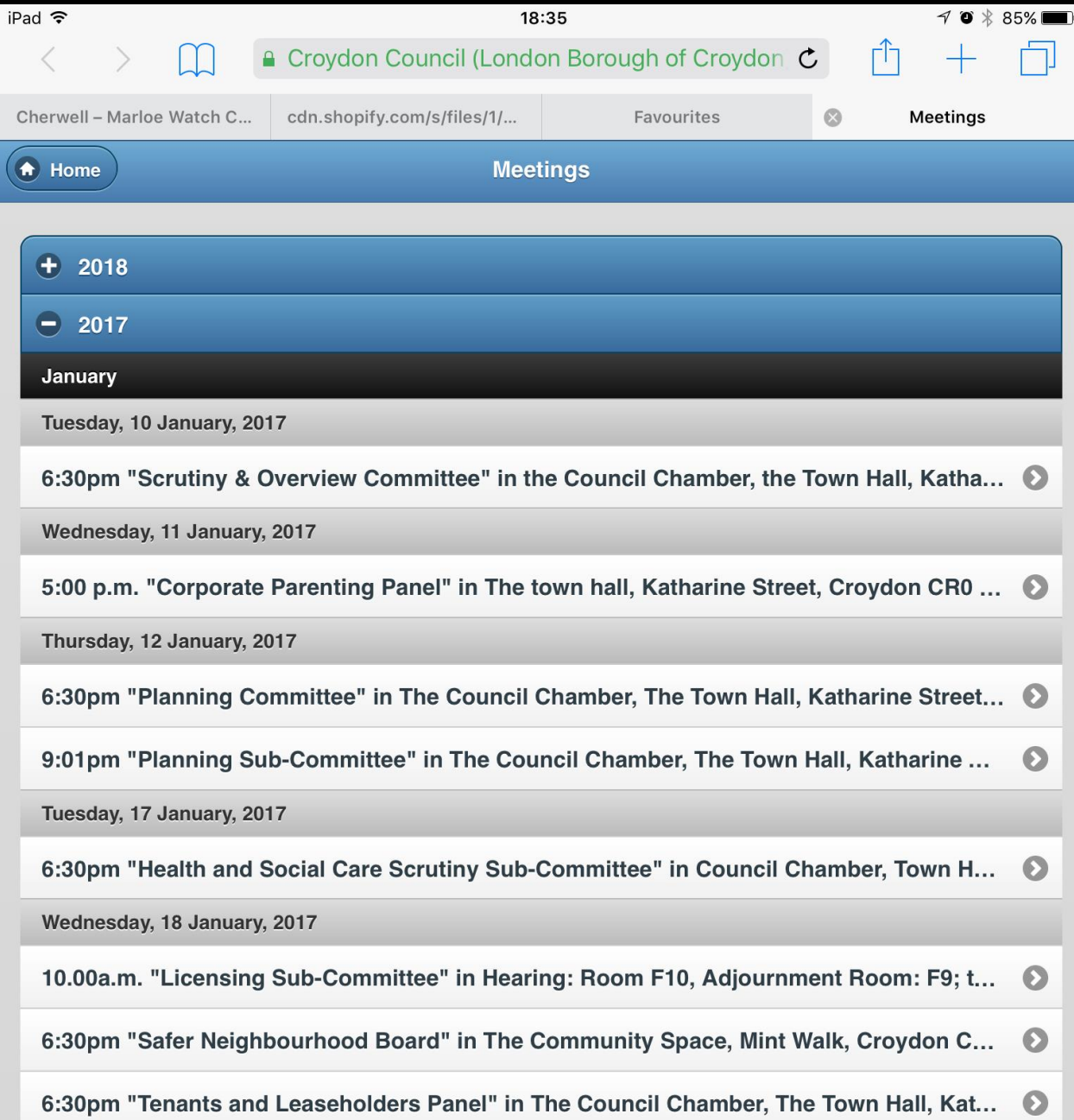

# **Today's Agenda**

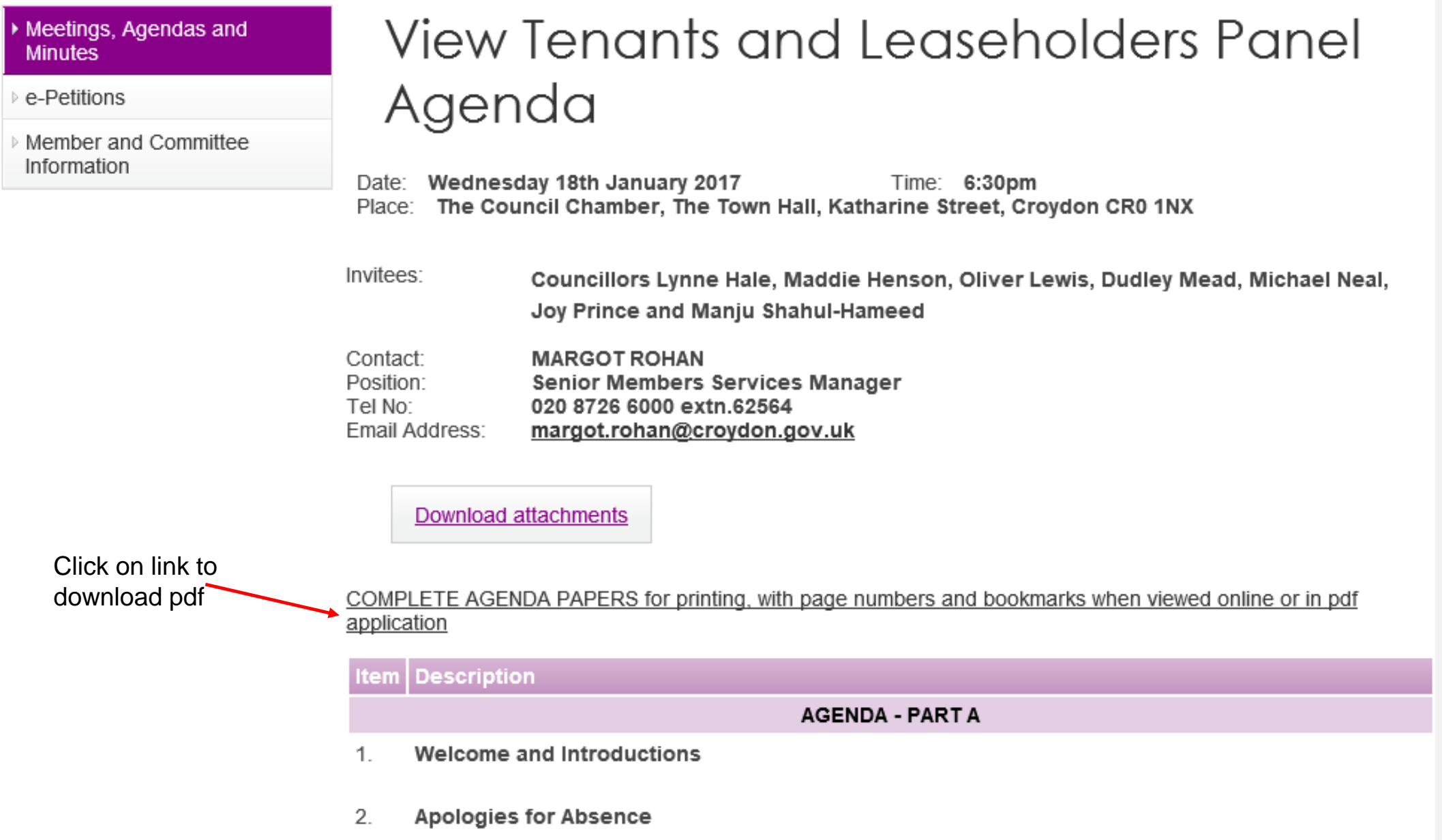

## Download to pdf app (e.g.Adobe Acrobat)

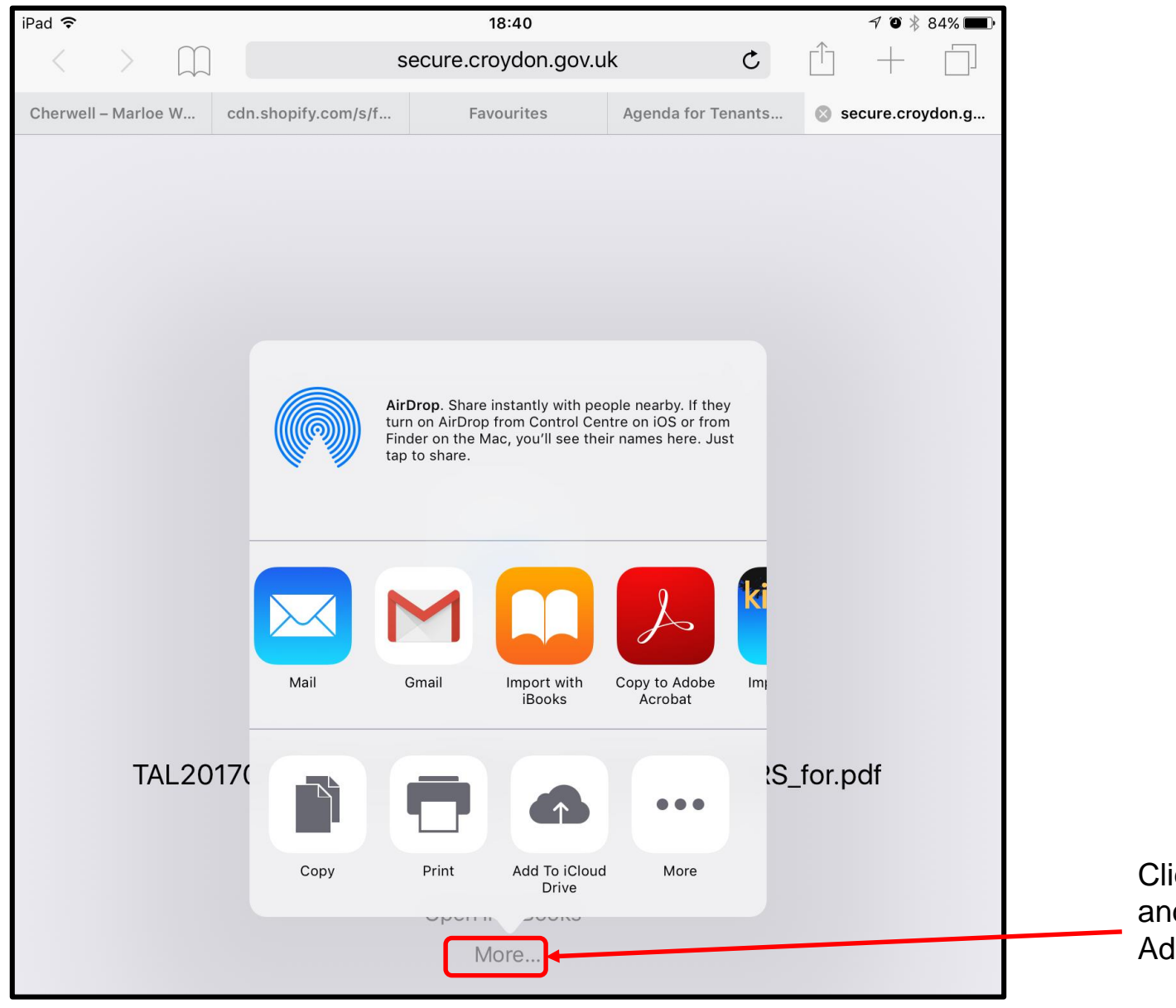

Click on 'More' and select Adobe Acrobat

### Agenda with bookmarks

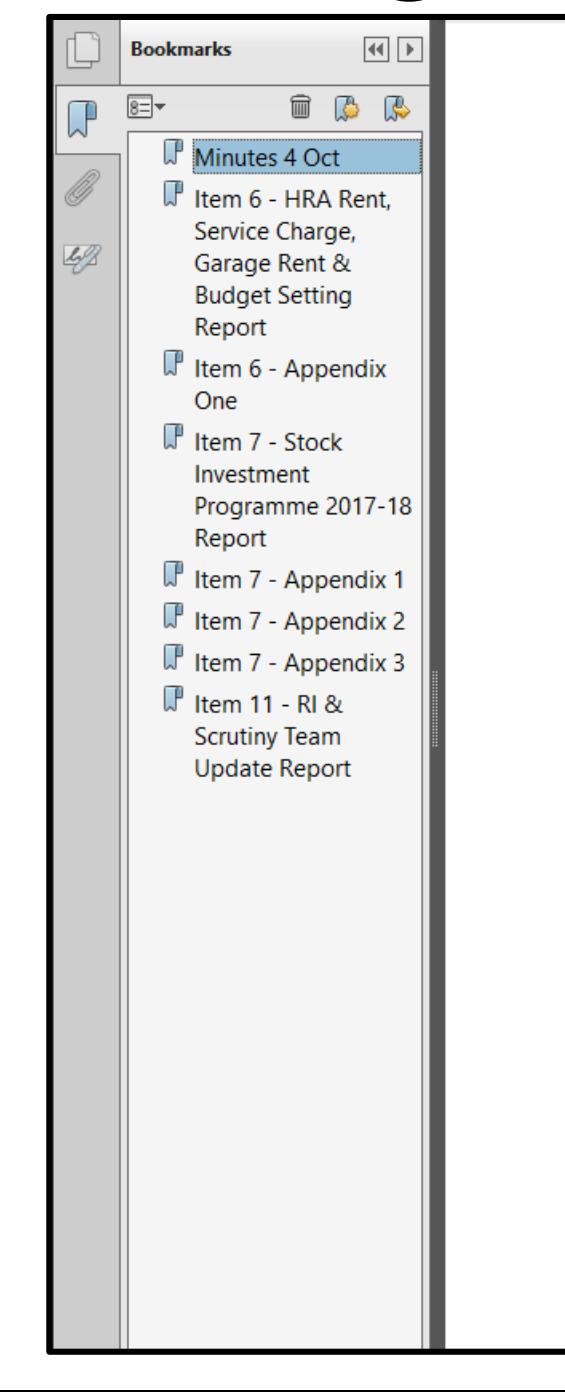

### **TENANTS AND LEASEHOLDERS PANEL**

To: Councillors Lynne Hale, Maddie Henson, Oliver Lewis, Dudley Mead, Michael Neal, Joy Prince and Manju Shahul-Hameed

A meeting of the TENANTS AND LEASEHOLDERS PANEL will be held on Wednesday 18th January 2017 at 6:30pm, in The Council Chamber, The Town Hall, Katharine Street, Croydon CR0 1NX.

**JACQUELINE HARRIS-BAKER** Acting Council Solicitor and Acting **Monitoring Officer** London Borough of Croydon **Bernard Weatherill House** 8 Mint Walk, Croydon CR0 1EA

**MARGOT ROHAN** Senior Members Services Manager 020 8726 6000 extn.62564 margot.rohan@croydon.gov.uk www.croydon.gov.uk/agenda **10 January 2017** 

### **AGENDA - PART A**

- $\mathbf{1}$ . **Welcome and Introductions**
- $2.$ **Apologies for Absence**
- $3.$ **Disclosure of Interest**

In accordance with the Council's Code of Conduct and the statutory provisions of the Localism Act, Members and co-opted Members of the Council are reminded that it is a requirement to register disclosable pecuniary interests (DPIs) and gifts and hospitality in excess of £50. In

### Laptop/PC BOOKmarks <sub>iPad/Tablet</sub>

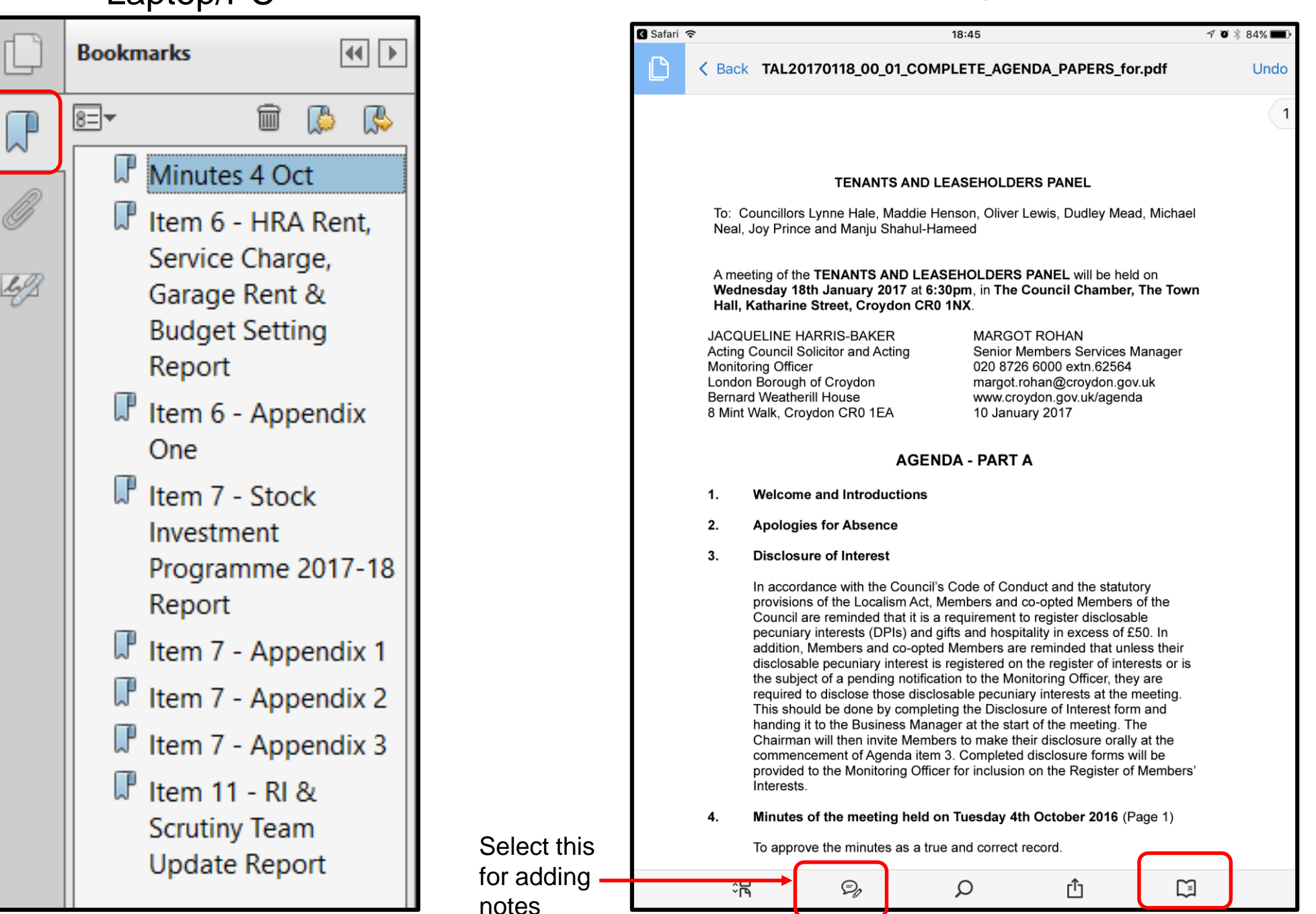

### Annotating on pdfs

pecuniary interests (DPIs) and gifts and hospitality in excess of £50. In addition. Members and co-opted Members are reminded that unless their disclosable pecuniary interest is registered on the register of interests or is the subject of a pending notification to the Monitoring Officer, they are required to disclose those disclosable pecuniary interests at the meeting. This should be done by completing the Disclosure of Interest form and handing it to the Business Manager at the start of the meeting. The Chairman will then invite Members to make their disclosure orally at the commencement of Agenda item 3. Completed disclosure forms will be provided to the Monitoring Officer for inclusion on the Register of Members' Interests.

### $\mathbf{4}$ Minutes of the meeting held on Tuesday 4th October 2016 (Page 1)

To approve the minutes as a true and correct record.

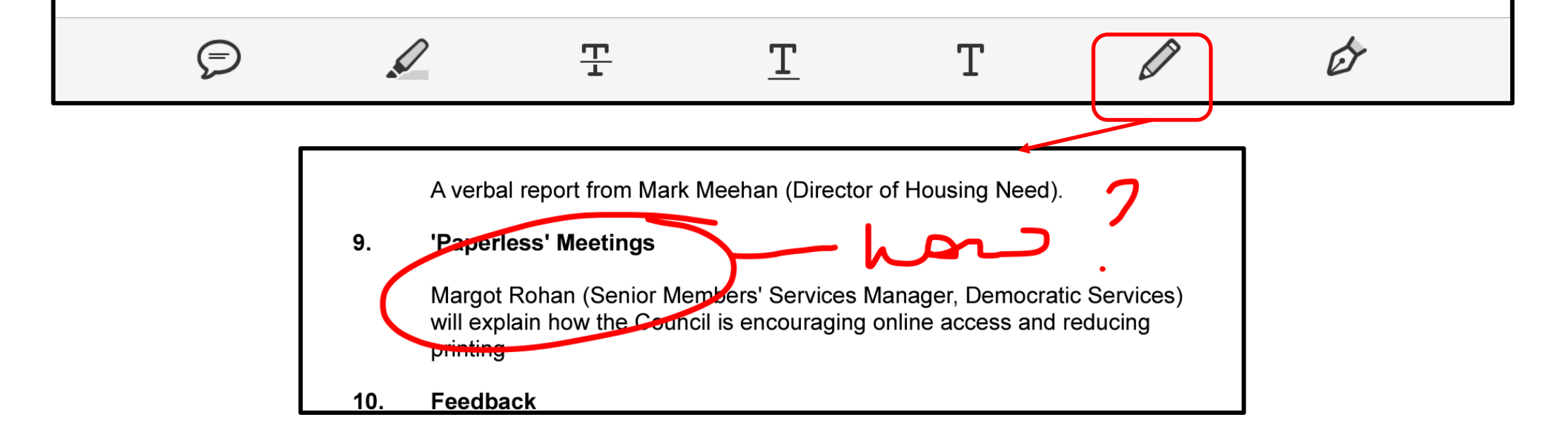

### Annotating on pdfs

pecuniary interests (DPIs) and gifts and hospitality in excess of £50. In addition, Members and co-opted Members are reminded that unless their disclosable pecuniary interest is registered on the register of interests or is the subject of a pending notification to the Monitoring Officer, they are required to disclose those disclosable pecuniary interests at the meeting. This should be done by completing the Disclosure of Interest form and handing it to the Business Manager at the start of the meeting. The Chairman will then invite Members to make their disclosure orally at the commencement of Agenda item 3. Completed disclosure forms will be

p Officer for inclusion on the Register of Members'

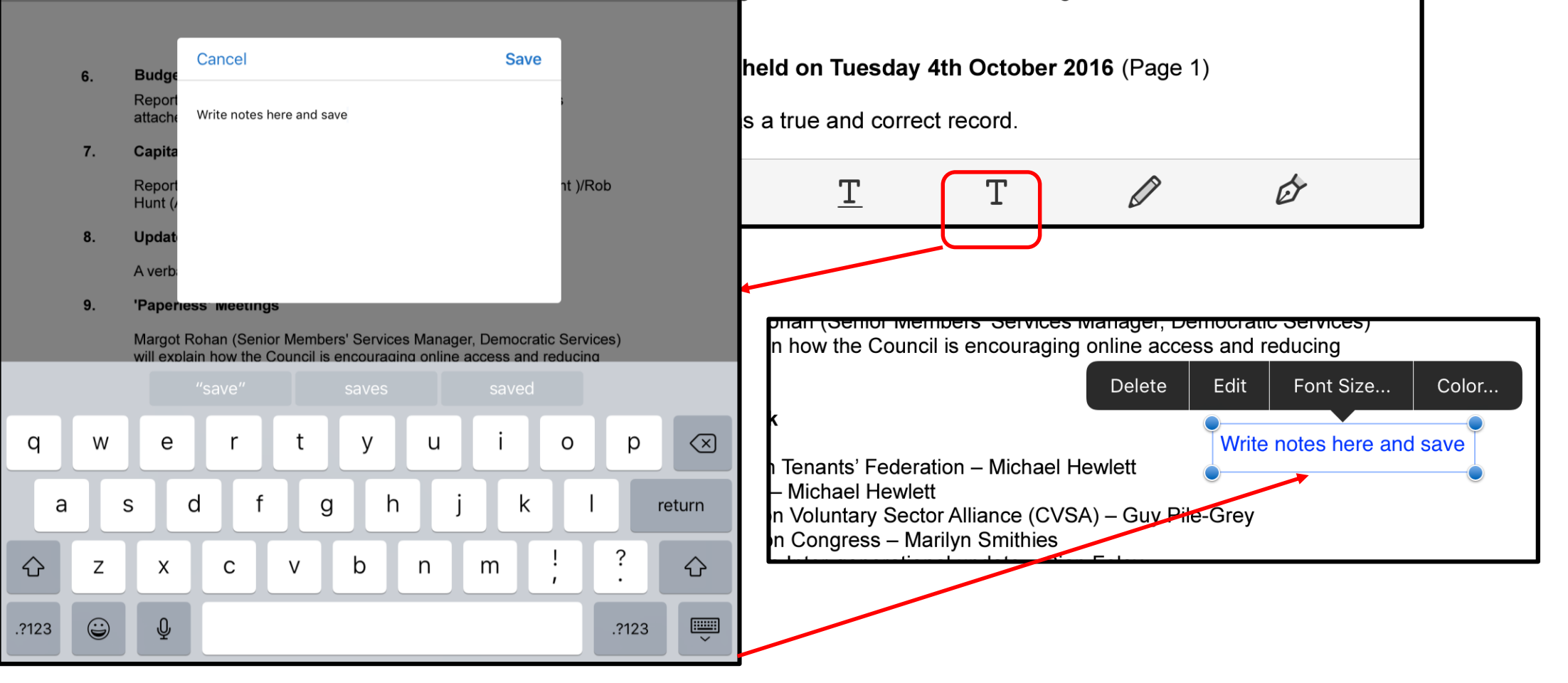